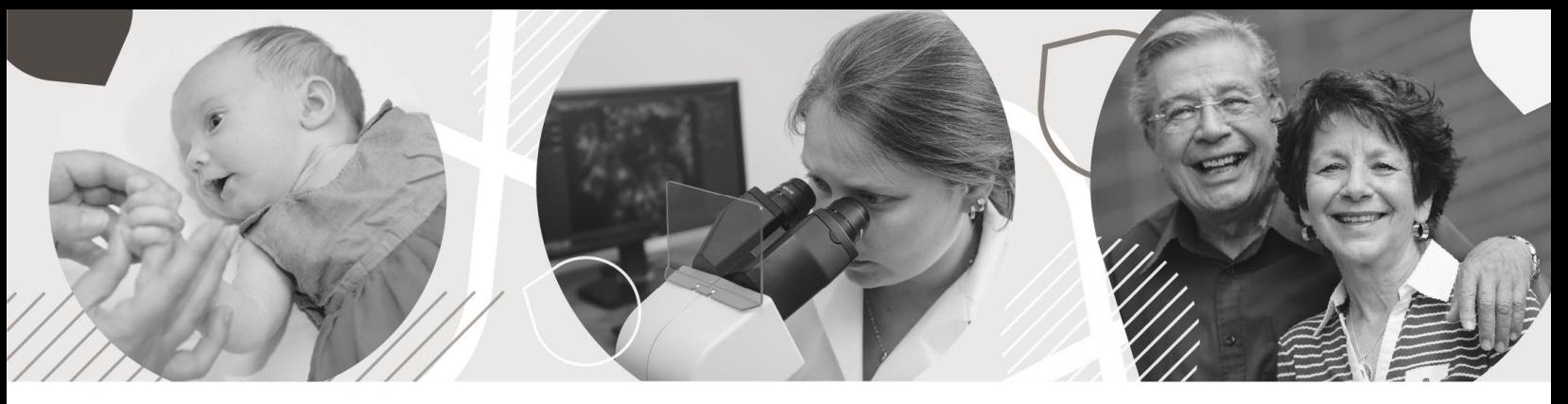

# POLYGRAPHIE NOCTURNE À DOMICILE | HÔPITAL, CLSC ET CENTRE D'HÉBERGEMENT D'ASBESTOS DE VAL-DES-SOURCES

Votre médecin de famille vous a demandé d'effectuer une polygraphie. Cet examen s'effectue à votre domicile, durant votre sommeil, et permet de vérifier si vous faites de l'apnée du sommeil.

#### MATÉRIEL REQUIS

- Bande thoracique Capteur pour la saturation (saturomètre)
- Canule nasale **Diachylon**
- Appareil pour enregistrer les données

### QUAND METTRE L'APPAREIL?

Installez l'appareil tout juste avant d'éteindre les lumières pour vous coucher pour la nuit.

### COMMENT INSTALLER L'APPAREIL ET EFFECTUER L'EXAMEN?

- 1. Portez un chandail ou une camisole.
- 2. Branchez la bande thoracique à un côté de l'appareil. Placez la bande thoracique autour de vous. Installez-la sous les aisselles et au-dessus de la poitrine. Branchez l'autre côté de la bande thoracique à l'appareil.

L'appareil s'allume automatiquement et commence l'enregistrement des données lorsque les deux côtés de la bande thoracique sont insérés dans l'appareil. Prendre note que le bouton à l'avant de l'appareil est décoratif, il ne sert à rien

- 3. Vissez le capteur de la canule nasale sur l'embout de métal de l'appareil.
- 4. Placez la canule nasale dans vos narines (la courbure de la canule nasale doit être vers vous). Passez le tube autour de vos oreilles, puis ajustez le tube sous votre menton. Fixez la canule nasale avec du diachylon sur vos joues.
- 5. Installez le capteur pour la saturation (saturomètre) sur votre index. Enroulez le fil du saturomètre autour de votre pouce et ajoutez du diachylon sur le dessus de votre main et au niveau du poignet pour bien l'immobiliser.
- 6. Effectuez l'examen en conservant les mêmes habitudes (ex. : dormir au fauteuil, dormir au lit, sur le côté, sur le dos, prendre vos médicaments, etc.). Vous pouvez aller à la salle de bain en tout temps mais revenez dormir par la suite.

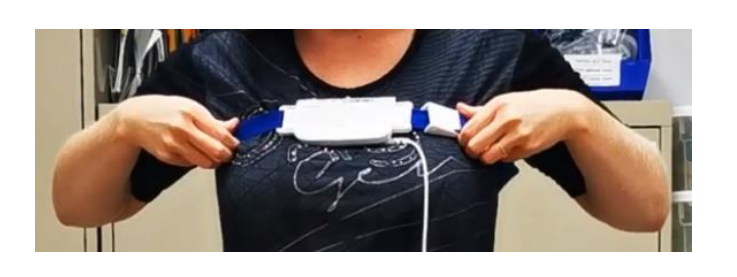

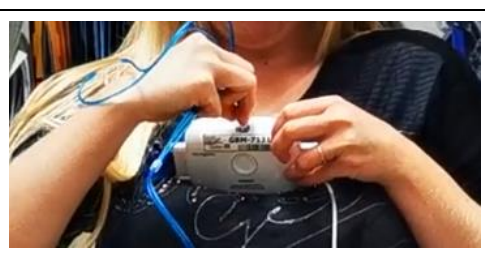

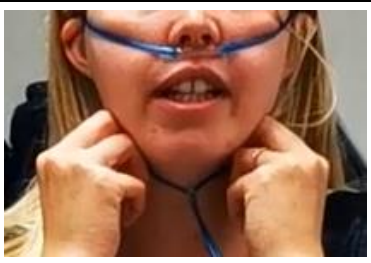

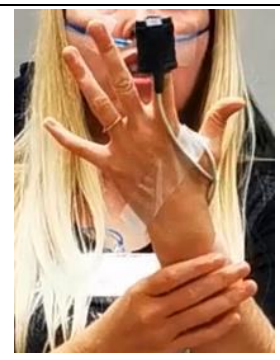

Vous devez garder les capteurs sur vous tout au long de la nuit.

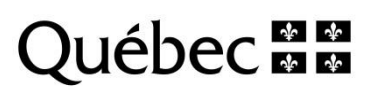

## SIGNIFICATION DES PICTOGRAMMES DE L'APPAREIL

Si une lumière jaune s'allume sur l'appareil durant l'examen, cela signifie que quelque chose s'est déplacée. Selon le pictogramme allumé, replacez :

La bande thoracique

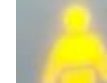

- La canule nasale ou l'embout de métal sur l'appareil
- Le saturomètre

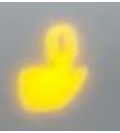

- Lorsque toutes les lumières sont vertes, l'appareil fonctionne comme il faut et les données s'enregistrent.
	- Ces lumières s'éteignent par la suite afin de ne pas vous déranger durant la nuit.

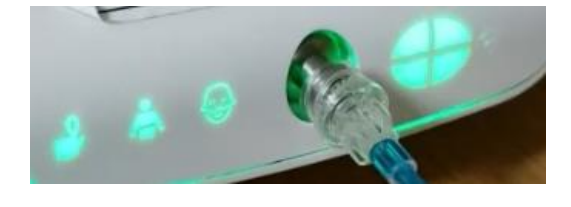

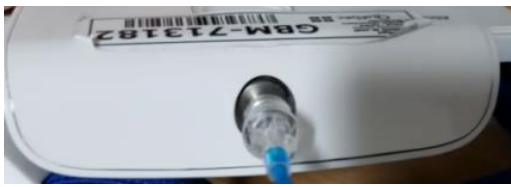

#### LE LENDEMAIN MATIN

- 1. Retirez les diachylons sur la main et au visage et jeter-les à la poubelle.
- 2. Retirez la canule nasale.
- 3. Enlevez le capteur pour la saturation (saturomètre) de votre index.
- 4. Débranchez la bande thoracique de l'appareil. L'appareil se fermera de lui-même.
- 5. Remplissez les différents formulaires inclus avec l'appareil.
- 6. Remettez tout le matériel, incluant les différents formulaires remplis, dans la boîte de transport.

## OÙ ET QUAND RAPPORTER LE MATÉRIEL

Vous devez rapporter la boîte de transport avec tout le matériel le lendemain matin, avant 11 h 30, à l'Hôpital, CLSC et centre d'hébergement d'Asbestos (475, 3<sup>e</sup> Avenue, Val-des-Sources), au département d'inhalothérapie (local 1E 2439).

#### OBTENIR LES RÉSULTATS DE VOTRE EXAMEN

Vous devez communiquer avec la personne qui a prescrit votre examen (médecin de famille) afin de prendre rendez-vous pour obtenir vos résultats.

#### VOUS AVEZ DES QUESTIONS?

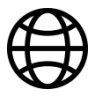

Visionnez notre capsule vidéo afin de bien vous préparer et connaître les différentes consignes à respecter : bit.ly/polygraphie

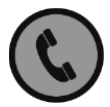

Communiquez avec l'inhalothérapeute au 819 879-7158, poste 39454, option 3. Horaire : lundi au vendredi de 8 h à 16 h

Rédaction

Approbation

Équipe d'inhalothérapie

Centre intégré *Centre integre<br>universitaire de santé<br>et de services sociaux<br>de l'Estrie – Centre<br>hospitalier universitaire* de Sherbrooke

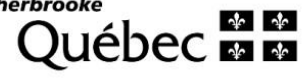

Révision et mise en page Service des communications Direction des ressources humaines, des communications et des affaires juridiques © Centre intégré universitaire de santé et de services sociaux de l'Estrie – Centre hospitalier universitaire de Sherbrooke, 2021

Anne Castilloux, chef de service en inhalothérapie et électrophysiologie médicale

santeestrie.qc.ca

Août 2021– 4-6-10877 (version française) – 4-6-10883 (version anglaise)